**Okdo Pdf To Rtf Txt Converter Crack**

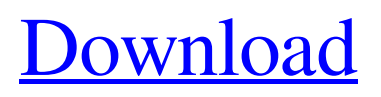

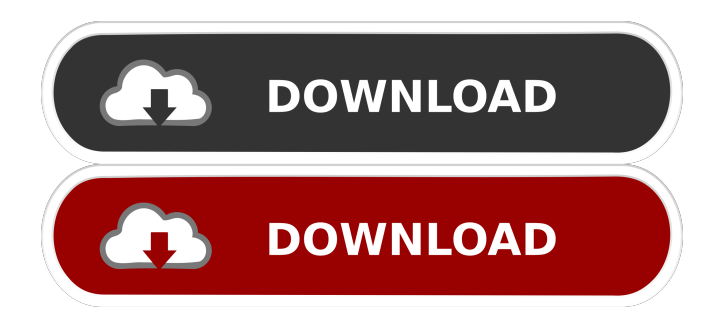

#### **Okdo Pdf To Rtf Txt Converter Crack + Free Download [32|64bit]**

Okdo Pdf to Rtf Txt Converter Crack For Windows is a simple application that enables you to convert PDF files to TXT or RTF. It offers support for batch processing and several conversion modes. However, it incorporates few advanced functions and does not allow you to convert individual files using different processing settings. Additionally, you cannot, for example, choose which pages should be included or insert page breaks. Select one of the available processing methods When converting documents to TXT, you can specify if the application should remove any unnecessary blank lines from the source content. However, it is not possible to insert page breaks in the created document. If you choose to convert the PDF files to RTF, you can choose between one of the two processing modes, each suited for documents containing mainly text or image content. You can also specify whether the original layout should be kept or if text flow should be preserved. Customize output parameters Okdo Pdf to Rtf Txt Converter 2022 Crack can extract only text content from the source file, should you wish other objects to be ignored. Additionally, when converting to RTF, you can modify the output document's dimensions and set the size of page margins. Process multiple files at once Okdo Pdf to Rtf Txt Converter Crack supports drag and drop functionality, enabling you to import individual documents or entire folders from your file explorer. However, despite its ability to process numerous files in one operation, the application cannot convert each of them to different formats or apply individual layout settings. All in all, this is a handy utility that enables you to batch convert PDF files to the RTF and TXT document formats. It is easy-touse but lacks many potentially helpful functions. Summary: Cracked Okdo Pdf to Rtf Txt Converter With Keygen is a simple application that enables you to

convert PDF files to TXT or RTF. It offers support for batch processing and several conversion modes. However, it incorporates few advanced functions and does not allow you to convert individual files using different processing settings. Additionally, you cannot, for example, choose which pages should be included or insert page breaks. Select one of the available processing methods When converting documents to TXT, you can specify if the application should remove any unnecessary blank lines from the source content. However, it is not possible to insert page breaks in the created document. If you choose to convert the PDF files to RTF, you can choose between one of the two processing modes,

# **Okdo Pdf To Rtf Txt Converter Crack + Torrent PC/Windows [April-2022]**

Okdo Pdf to Rtf Txt Converter Cracked 2022 Latest Version is a simple application that enables you to convert PDF files to TXT or RTF. It offers support for batch processing and several conversion modes. Okdo Pdf to Rtf Txt Converter 1.0 Size: 40.4 MB Okdo Pdf to Rtf Txt Converter is a simple application that enables you to convert PDF files to TXT or RTF. It offers support for batch processing and several conversion modes. However, it incorporates few advanced functions and does not allow you to convert individual files using different processing settings. Additionally, you cannot, for example, choose which pages should be included or insert page breaks. Select one of the available processing methods When converting documents to TXT, you can specify if the application should remove any unnecessary blank lines from the source content. However, it is not possible to insert page breaks in the created document. If you choose to convert the PDF files to RTF, you can choose between one of the two processing modes, each suited for documents containing mainly text or image content. You can also specify whether the original layout should be kept or if text flow should be preserved. Customize output parameters

Okdo Pdf to Rtf Txt Converter can extract only text content from the source file, should you wish other objects to be ignored. Additionally, when converting to RTF, you can modify the output document's dimensions and set the size of page margins. Process multiple files at once Okdo Pdf to Rtf Txt Converter supports drag and drop functionality, enabling you to import individual documents or entire folders from your file explorer. However, despite its ability to process numerous files in one operation, the application cannot convert each of them to different formats or apply individual layout settings. All in all, this is a handy utility that enables you to batch convert PDF files to the RTF and TXT document formats. It is easy-to-use but lacks many potentially helpful functions. Create PDF documents in several formats such as HTML, Text or RTF PDF Creator Software is a PDF document creation software that allows you to create PDF documents in three different formats, HTML, Text or RTF. The software can be used to create single PDF files from multiple HTML documents, convert multiple HTML documents to PDF, combine HTML documents into a single PDF file or create PDF documents from any text document (e.g. Microsoft Word documents). 77a5ca646e

#### **Okdo Pdf To Rtf Txt Converter Crack+ Incl Product Key (April-2022)**

Okdo Pdf to Rtf Txt Converter is an easy-to-use PDF to text converter with many useful functions. It supports batch processing and multiple conversion modes. Its UI is clean and user-friendly. It can convert individual files or entire folders to both text and Rich Text Format. However, it does not have some advanced features, such as the ability to convert files to other document formats or modify page layout settings. A: You can use it in command prompt and you'll get the output in.rtf @echo off setlocal EnableDelayedExpansion cd /d "C:\Users\Desktop\your\_files" for %%f in (\*.pdf) do ( convert.exe "%%f" "%%~nf.txt" ) pause The latest update to SMART is found here. For the latest Apple news and rumors, you can follow TechnoBuff on Twitter, Google+, Facebook, and RSS. Hello everyone and welcome to SMART 2017. To start things off, I want to introduce you to SMART 2017, the new version of SMART that we have been working on for over the last year. The new version of SMART is more mature, it has a couple new features, and has great performance improvements. As you are probably aware, SMART is a framework that allows developers to easily add scroll, zoom, and pan functionality to their apps. In this blog post, I will walk through the various features of the new version of SMART. SMART Version 4.0 Highlights SMART can be downloaded from GitHub. Here is the link to the download page: There is also a sample app that shows how to use SMART. This blog post is structured into seven sections: History How to use SMART Scroll Events iOS Scroll Methods Zoom Methods Pan Method Memory Usage History SMART has been around for almost 10 years now. Initially, SMART was a commercial framework and was open sourced by the company it was made by, SmartScroller. We recently reached an agreement with

SmartScroller to continue supporting the code base and allowing us to put it on GitHub for anyone to use. How to use SMART To use SMART, you first have

## **What's New In Okdo Pdf To Rtf Txt Converter?**

Need to preserve the original layout and text flow when converting your PDF documents to TXT? Okdo Pdf to Rtf Txt Converter has what you need. Download the program now to save your time and effort. The program is easy-touse and highly intuitive. It lets you convert multiple PDF documents and create single RTF and TXT files. The best thing is that this tool offers great support for images and formatted text. All this while creating output files compatible with both Microsoft Word and MS-Office. Okdo Pdf to Rtf Txt Converter is a simple application that enables you to convert PDF files to TXT or RTF. It offers support for batch processing and several conversion modes. However, it incorporates few advanced functions and does not allow you to convert individual files using different processing settings. Additionally, you cannot, for example, choose which pages should be included or insert page breaks. Select one of the available processing methods When converting documents to TXT, you can specify if the application should remove any unnecessary blank lines from the source content. However, it is not possible to insert page breaks in the created document. If you choose to convert the PDF files to RTF, you can choose between one of the two processing modes, each suited for documents containing mainly text or image content. You can also specify whether the original layout should be kept or if text flow should be preserved. Customize output parameters Okdo Pdf to Rtf Txt Converter can extract only text content from the source file, should you wish other objects to be ignored. Additionally, when converting to RTF, you can modify the output document's dimensions and set the size of page margins. Process multiple files at once Okdo Pdf to Rtf Txt Converter supports

drag and drop functionality, enabling you to import individual documents or entire folders from your file explorer. However, despite its ability to process numerous files in one operation, the application cannot convert each of them to different formats or apply individual layout settings. All in all, this is a handy utility that enables you to batch convert PDF files to the RTF and TXT document formats. It is easy-to-use but lacks many potentially helpful functions. Description: Okdo Pdf to Rtf Txt Converter is a simple application that enables you to convert PDF files to TXT or RTF. It offers support for batch processing and several conversion modes. However, it incorporates few advanced functions and does not allow you to convert individual files using different processing settings. Additionally, you cannot, for example, choose which pages should be included or insert page breaks. Select one of the available processing methods When converting documents to TXT, you can specify if the application should remove any unnecessary blank lines from the source content. However, it is not possible to insert page breaks in the created document. If

### **System Requirements For Okdo Pdf To Rtf Txt Converter:**

PC Mac OS X 10.7 or later Additional Notes: For the past two years, we've been working hard on an ambitious project. It's something we want to share with you, and we're so excited to finally release the first part of it today: Linux on the Steam Machines.The Steam Machine is our vision for a new type of gaming system for your living room. We're a hardware company building the first Steam Machines that will give you the option to game on the PC platform that

<http://tlcme.org/2022/06/06/vseccms-crack/>

<http://clowder-house.org/?p=428>

<https://evgeniyaborisova.com/wp-content/uploads/2022/06/bernerr.pdf>

[https://escapegame-66.fr/wp-content/uploads/Boot\\_BMP\\_Changer.pdf](https://escapegame-66.fr/wp-content/uploads/Boot_BMP_Changer.pdf)

<https://atmosphere-residence.ro/wp-content/uploads/WoW360.pdf>

<https://seo-focus.com/wp-content/uploads/2022/06/Deskreen.pdf>

<http://thingsforfitness.com/secure-delete-files-keygen-for-lifetime-download-win-mac-2022/>

<https://pouss-mooc.fr/2022/06/06/butterfly-formerly-menses-with-product-key-for-windows-updated-2022/>

[https://now.jumpeats.com/upload/files/2022/06/V2uljz5O1mUkLtZJOOZ8\\_06\\_3b25e977427902bce21e3c926fb81f53\\_fil](https://now.jumpeats.com/upload/files/2022/06/V2uljz5O1mUkLtZJOOZ8_06_3b25e977427902bce21e3c926fb81f53_file.pdf) [e.pdf](https://now.jumpeats.com/upload/files/2022/06/V2uljz5O1mUkLtZJOOZ8_06_3b25e977427902bce21e3c926fb81f53_file.pdf)

<https://reputation1.com/mcs-wintweaker-2008-crack-keygen-for-lifetime-download-latest/>